## **LAPORAN KERJA PRAKTIK (KP)**

# **DINAS KOMUNIKASI, INFORMATIKA DAN STATISTIK KABUPATEN BENGKALIS**

# **PROSEDUR PENGELOLAAN INFORMASI MELALUI**  *E-MAIL* **SANAPATI**

**YESSI DANISA 5304181165**

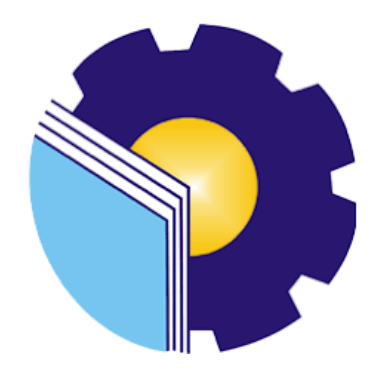

**PROGRAM STUDI SARJANA TERAPAN AKUNTANSI KEUANGAN PUBLIK JURUSAN ADMINISTRASI NIAGA POLITEKNIK NEGERI BENGKALIS BENGKALIS - RIAU 2022**

#### **LEMBAR PENGESAHAN**

### **LAPORAN KERJA PRAKTEK** DI DINAS KOMUNIKASI, INFORMATIKA, DAN STATISTIK KABUPATEN **BENGKALIS**

Ditulis sebagai salah satu syarat untuk menyelesaikan Kerja Praktik

#### **YESSI DANISA** NIM. 5304181165

Bengkalis, 30 Juni 2022

Kepala Bidang Statistik Persandian Diskominfotik Kabupaten Bengkalis

Azmar, S.Kom., M.IP. PENATA (III/c) NIP. 19870306 201102 1 002

Dosen Pembimbing KP Prodi Akuntansi Keuangan Publik

M. Luthfi Iznillah, S.E., M.Ak, CGAA NIP. 19940324 202203 1 006

Disetujui/Disahkan Ketua Program Studi Akuntansi Keuangan Publik , M.Si Rosmida, SE NIP. 19840617 201903 2011

#### **LEMBAR PERSETUJUAN**

### **LAPORAN KERJA PRAKTIK** DINAS KOMUNIKASI, INFORMATIKA DAN STATISTIK KABUPATEN **BENGKALIS**

#### PROSEDUR PENGELOLAAN INFORMASI MELALUI E-MAIL SANAPATI

Ditulis sebagai salah satu syarat untuk menyelesaikan kerja praktek

#### **YESSI DANISA** NIM. 5304181165

Bengkalis, 18 Agustus 2022

Dosen Pembimbing Prodi. Akuntansi Keuangan Publik

M. Luthfi Iznillah, SE., M. Ak., CGAA NIP. 199403242022031006

Disetujui/Disahkan Ka. Prodi-Akuntansi Keuangan Publik

M. Si., CGAA Rosmida, SI

NIP. 198406172019032011

Ÿ.

### **KATA PENGANTAR**

Assalamu'alaikum wr. Wb. Assalamualaikum wr.wb

Puji syukur atas berkat dan karunia Tuhan Yang Maha Esa yang telah memberikan kesehatan dan kesempatan kepada penulis sehingga dapat menyelesaikan kegiatan kerja praktek dan telah menyelesaikan laporan kerja praktek yang penulis lakukan di Dinas Komunikasi, Informatika, dan Statistik Kabupaten Bengkalis tepat pada waktunya yaitu dari 01 Maret 2022 hingga 30 Juni 2022.

Penulis juga mengucapkan terima kasih kepada seluruh pegawai Dinas Komunikasi, Informatika, dan Statistik Kabupaten Bengkalis yang sudah baik, ramah dan menerima penulis untuk bergabung dan diberi kesempatan untuk menjadi salah satu anggota keluarga Dinas Komunikasi, Informatika, dan Statistik Kabupaten Bengkalis.

Dalam penyusunan laporan magang ini, penulis menyadari bahwa tanpa bimbingan dari berbagai pihak laporan magang ini tidak dapat diselesaikan dalam waktu tertentu, oleh karena itu penulis ingin mengucapkan terima kasih kepada semua pihak yang telah terlibat dan membantu penulis. Pihak terkait antara lain:

- 1. Bapak Johny Custer, S.T., MT, selaku Direktur Politeknik Negeri Bengkalis.
- 2. Ibu Yunelly Asra, S.E., M.M, selaku Ketua Jurusan Administrasi Bisnis.
- 3. Ibu Rosmida, S.E., M.Si selaku Ketua Program Studi Akuntansi Keuangan Publik.
- 4. Bapak M. Luthfi Iznillah, S.E., M.Ak, CGAA sebagai Dosen Pembimbing Laporan Magang yang senantiasa memberikan arahan dan bimbingannya selama penulisan laporan ini berlangsung.
- 5. Bapak Hendrik Dwiyatmoko selaku Kepala Dinas Komunikasi, Informatika, dan Statistik Kabupaten Bengkalis.
- 6. Seluruh Pegawai dan staff Dinas Komunikasi, Informatika, dan Statistik Kabupaten Bengkalis yang telah memberikan bimbingan dan banyak

pengalaman kepada penulis selama melakukan magang.

- 7. Khusus untuk Ayahnda saya Hamdanis, Ibunda Linda Marlina, Adik saya yang telah banyak memberikan dukungan doa, waktu, tenaga dan materi untuk membantu dan memberikan kemudahan selama proses perkuliahan dan semoga semuanya mendapatkan pahala yang setimpal dengan Allah SWT.
- 8. Teman-teman seperjuangan Politeknik Negeri Bengkalis khususnya Program Studi Akuntansi Keuangan Publik, terima kasih atas dukungan dan kerjasamanya dalam menyelesaikan Laporan Magang ini.

Penulis mohon maaf apabila ada kesalahan dan tingkah laku yang kurang berkenan selama melakukan Kerja Praktik di Dinas Komunikasi, Informatika, dan Statistik Kabupaten Bengkalis. Penulis menyadari bahwa dalam penyusunan laporan magang ini masih jauh dari sempurna, baik dari segi penyusunan, bahasa, maupun penulisan. Oleh karena itu, penulis sangat mengharapkan kritik dan saran yang membangun untuk menjadi referensi bagi penulis di masa yang akan datang. Semoga laporan magangini bermanfaat bagi penulis dan pembaca.

Wassalamu'alaikum Wr. Wb

Bengkalis, 29 Juli 2022

**Yessi Danisa** NIM.5304181165

# **DAFTAR ISI**

<span id="page-5-0"></span>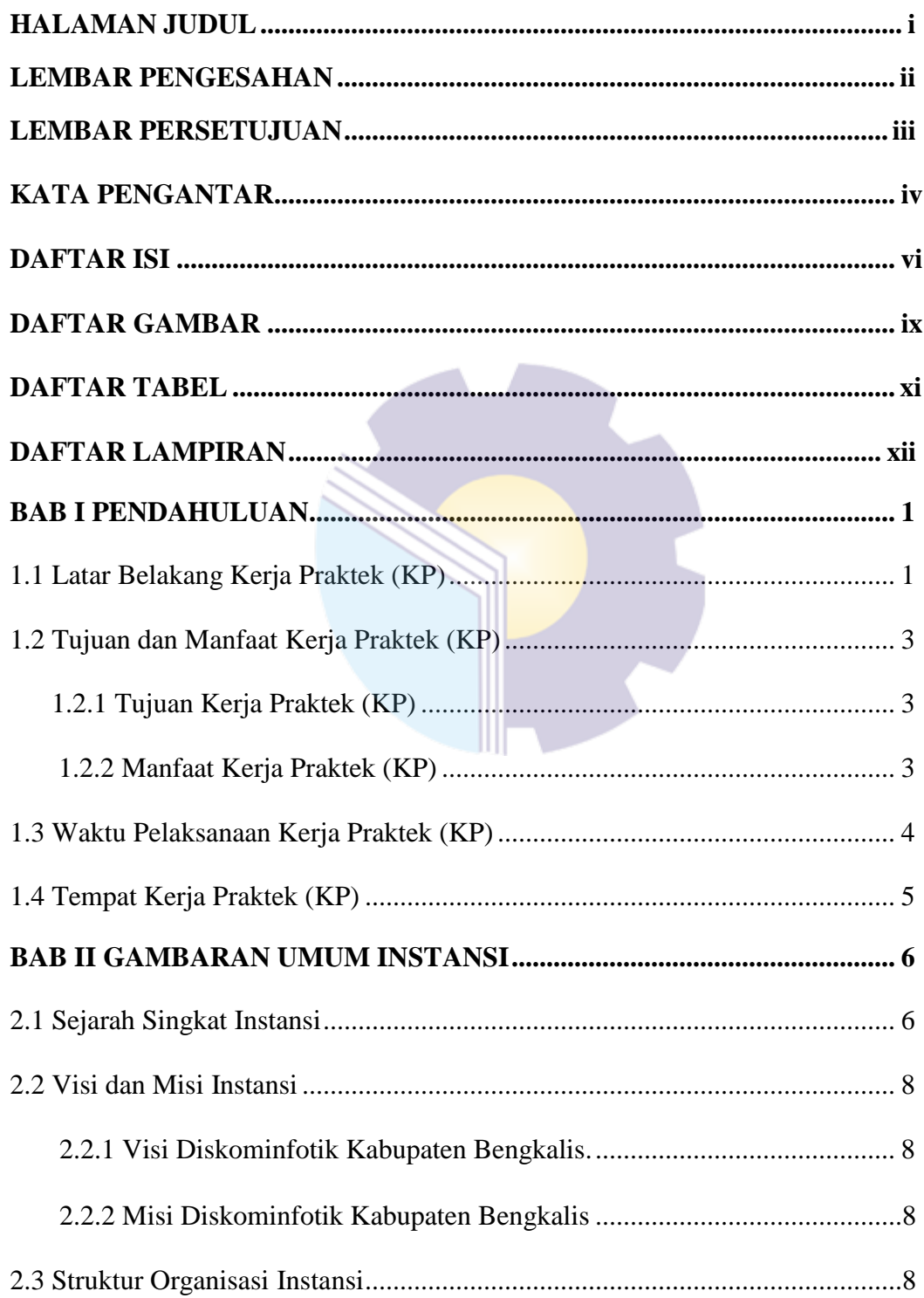

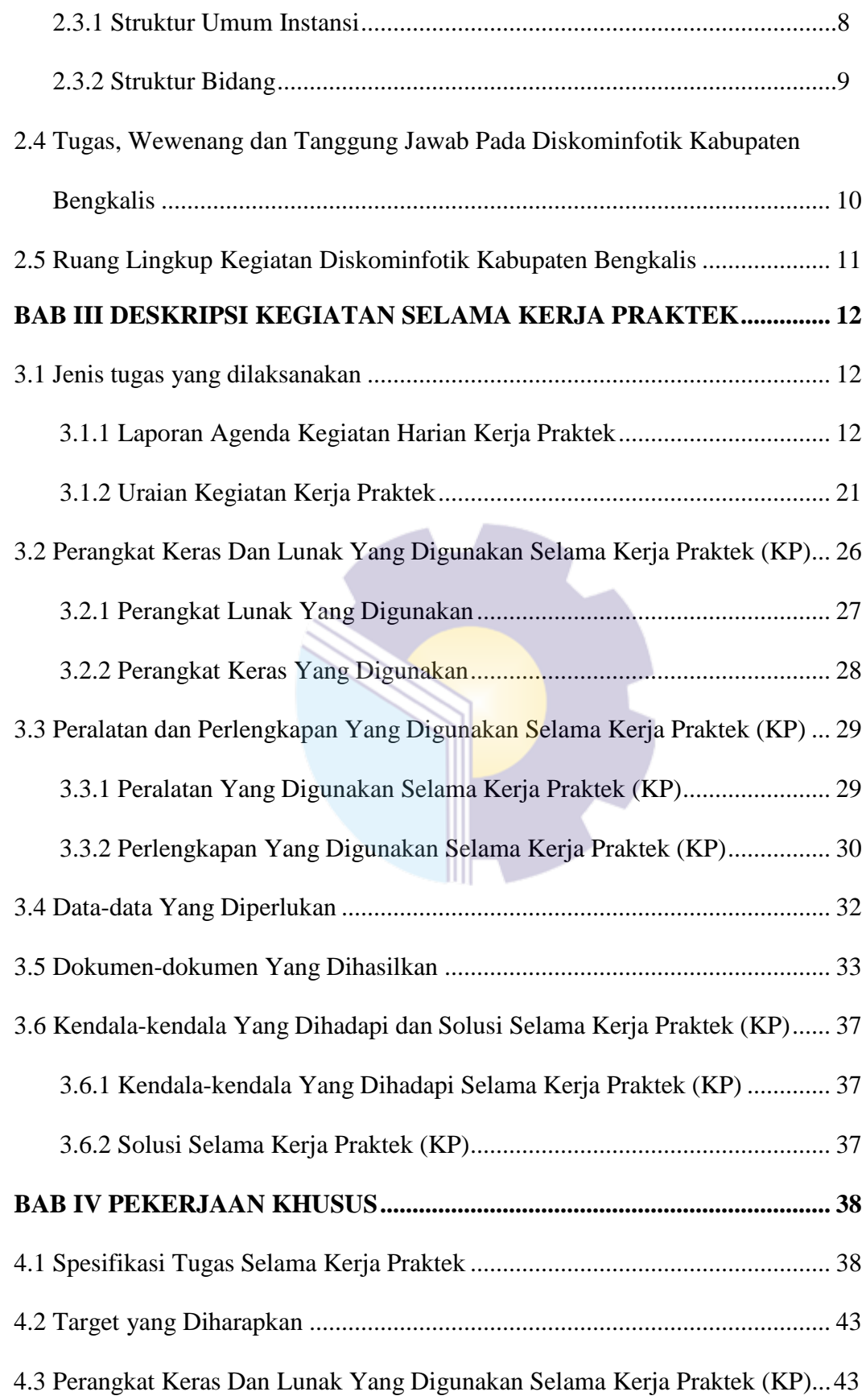

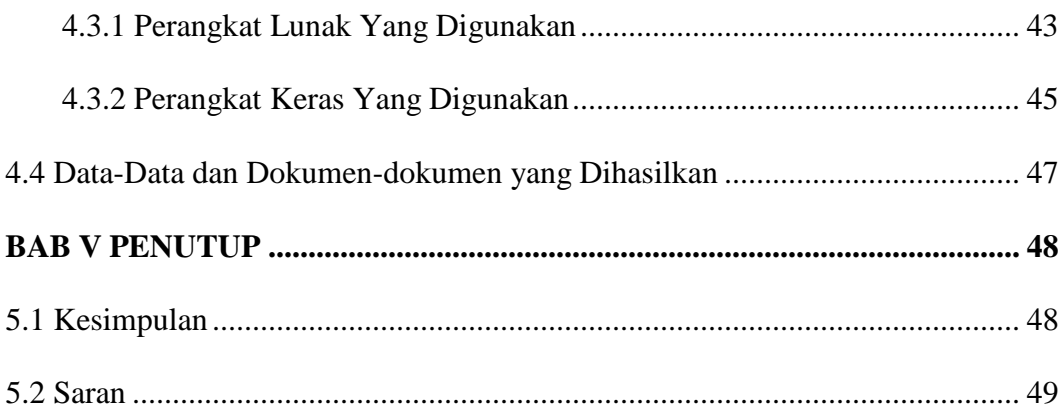

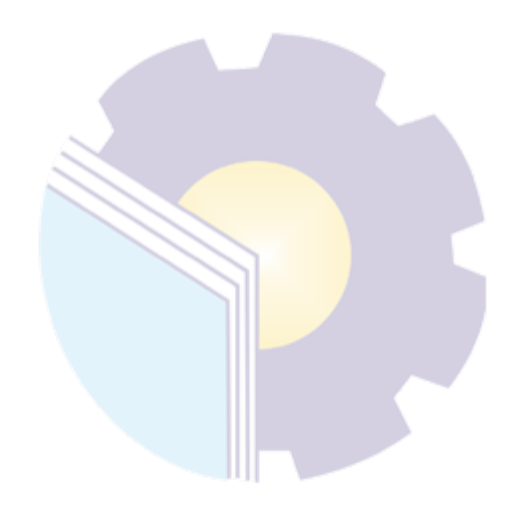

# **DAFTAR GAMBAR**

<span id="page-8-0"></span>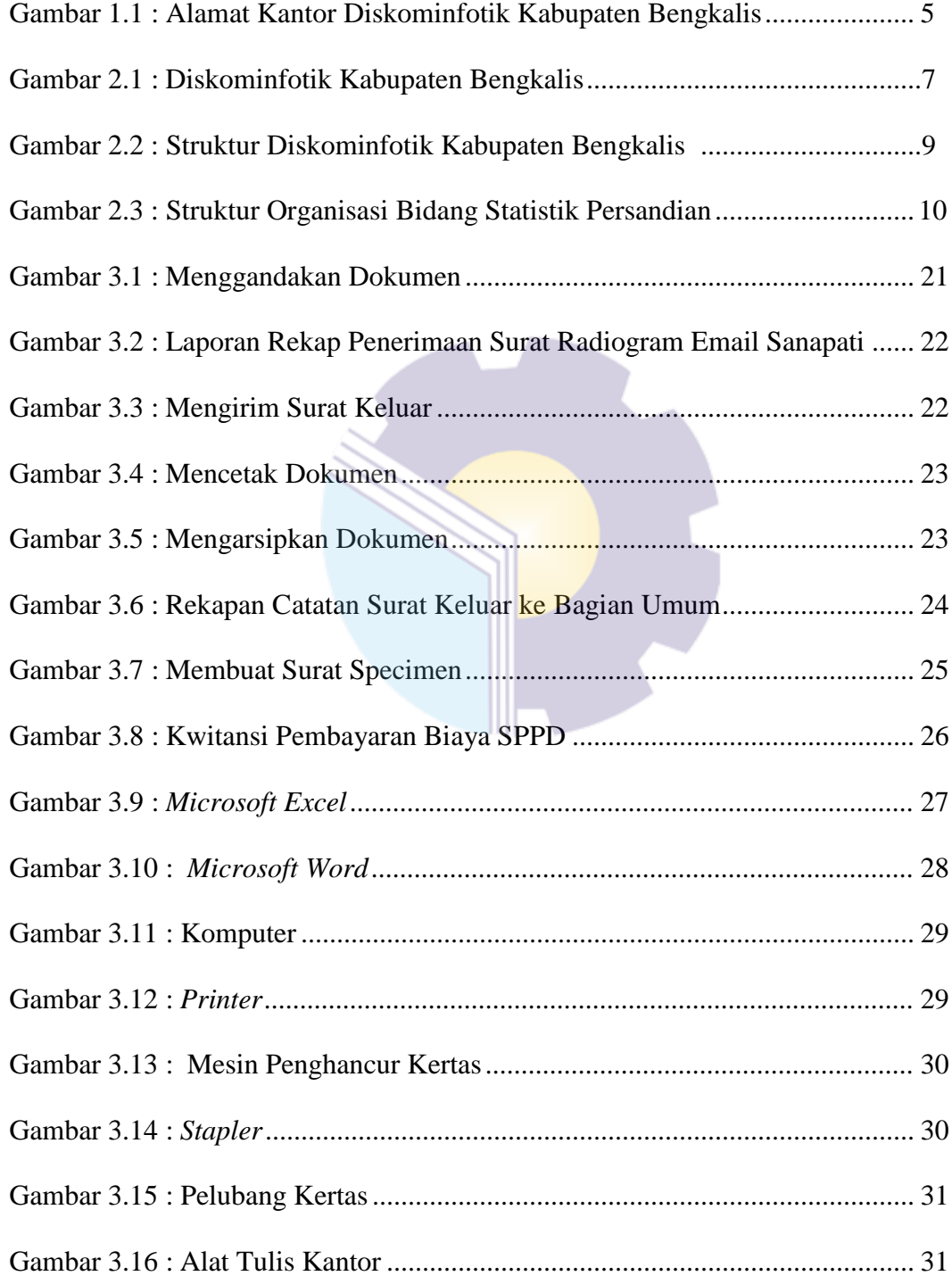

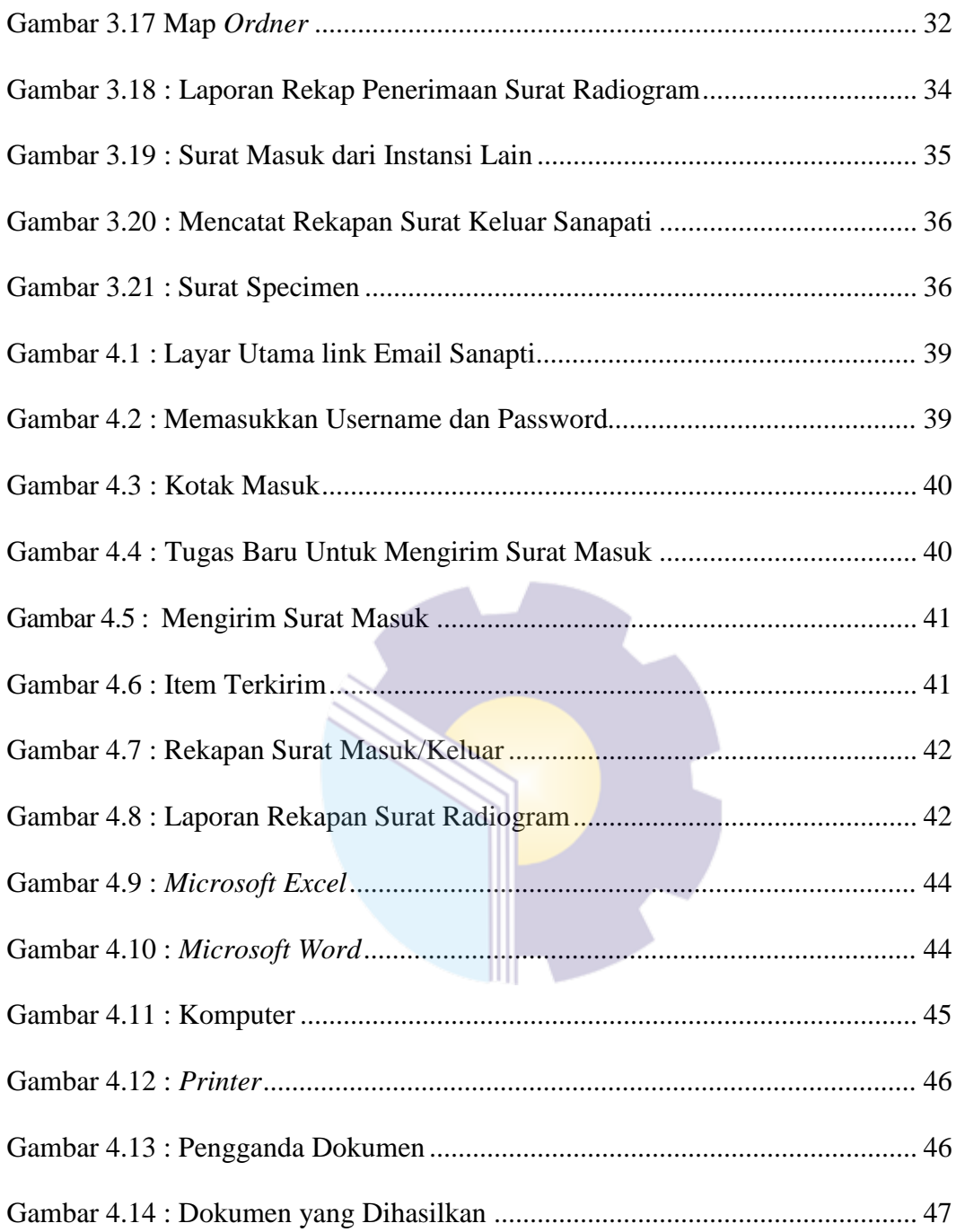

# **DAFTAR TABEL**

<span id="page-10-0"></span>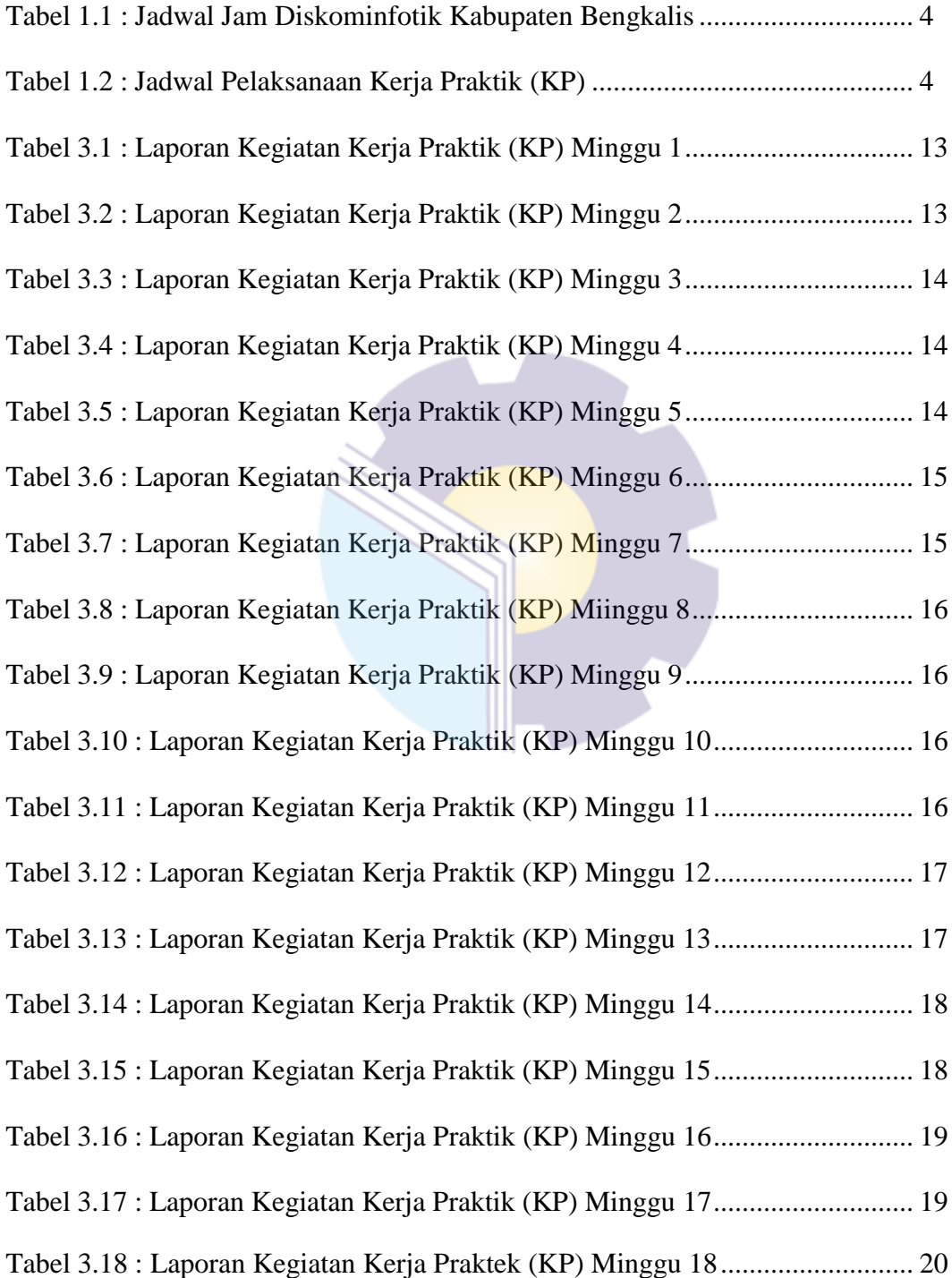

# **DAFTAR LAMPIRAN**

<span id="page-11-0"></span>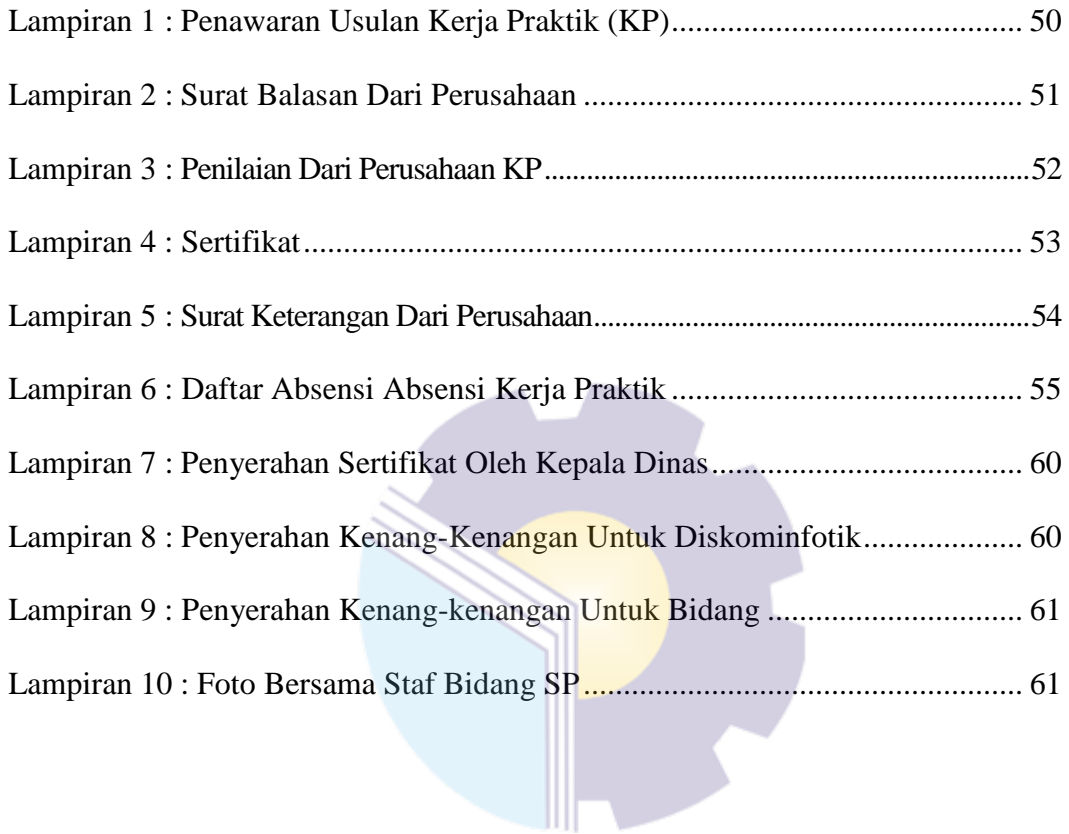